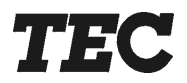

# **FS-2700 Owners Manual**

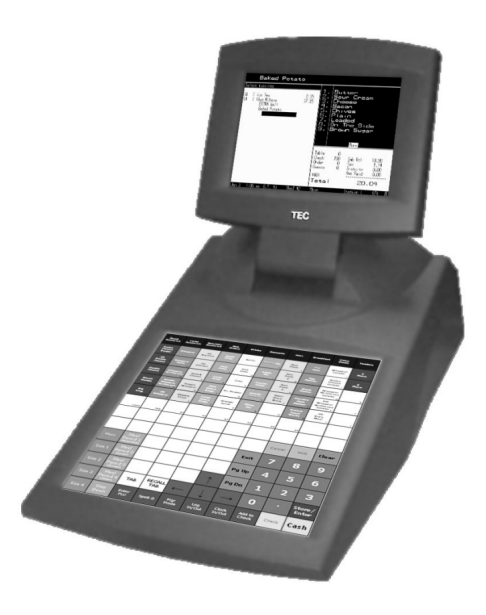

## **Table of Contents**

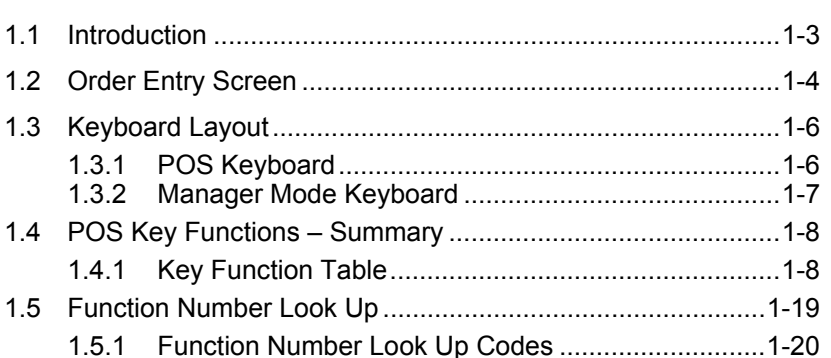

### **Accessing the System**

**Overview** 

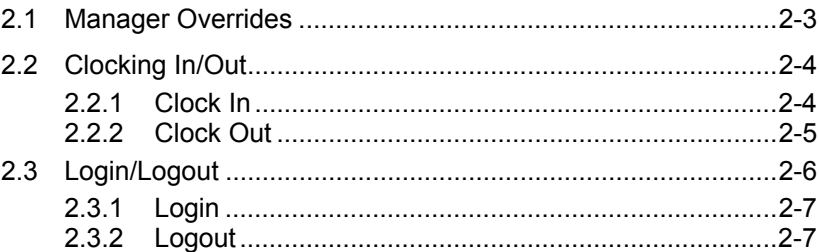

### **Guest Check Functions**

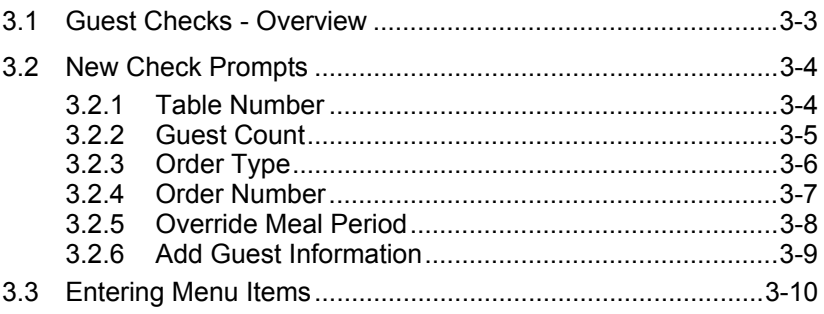

## $2 - 1$

### $3 - 1$

 $1 - 1$ 

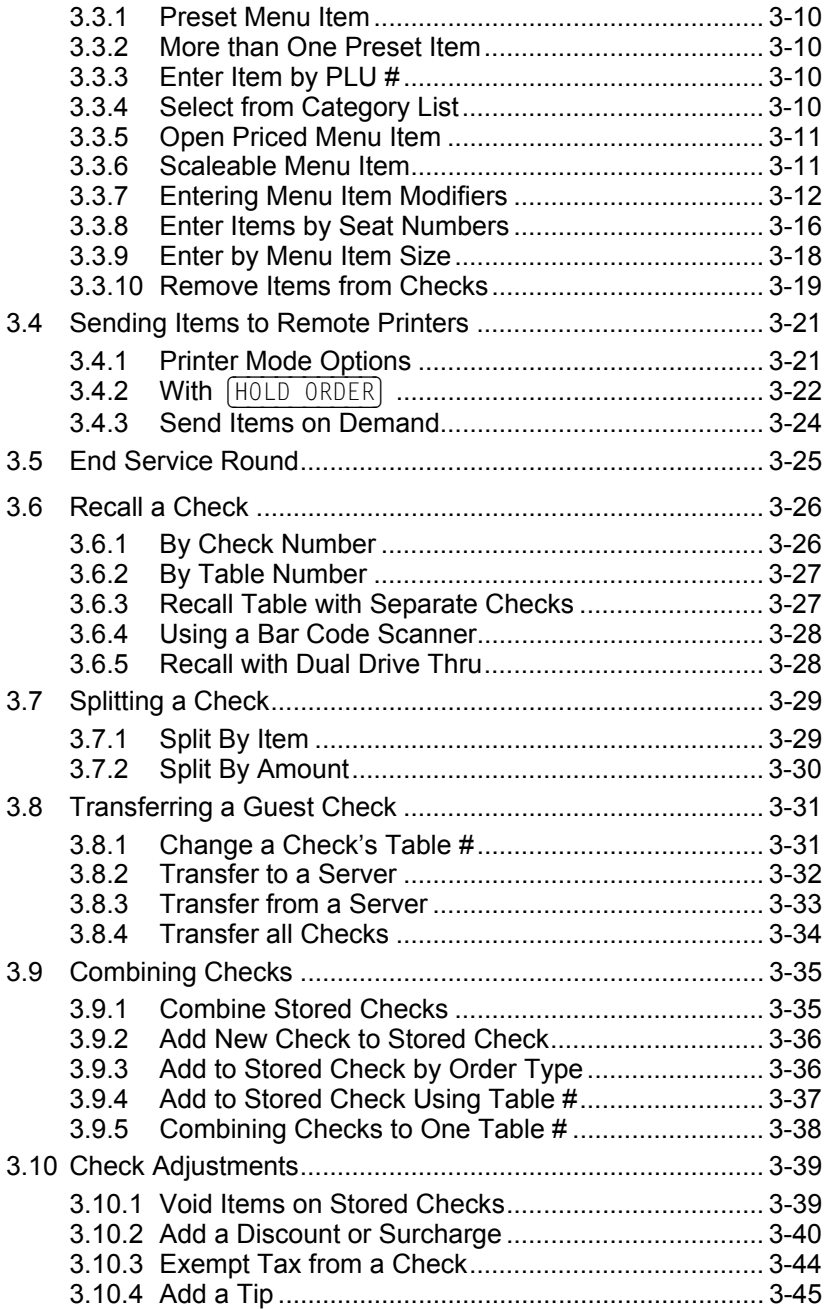

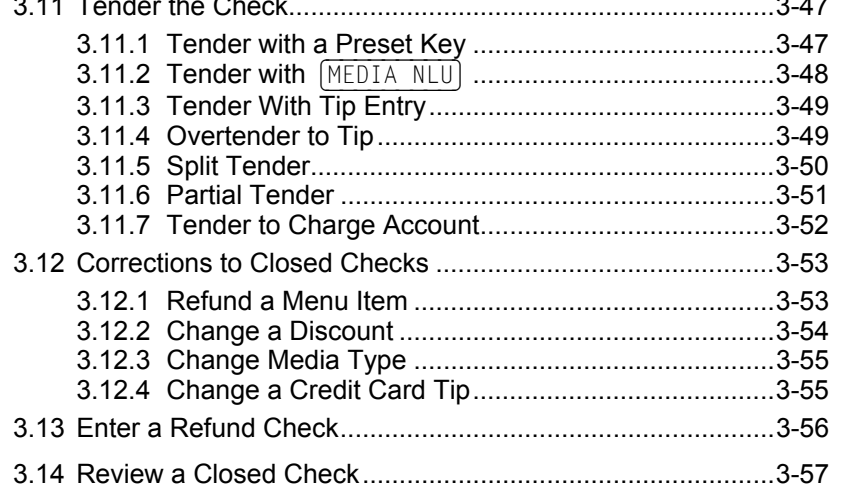

### **Functions Outside of a Sale**

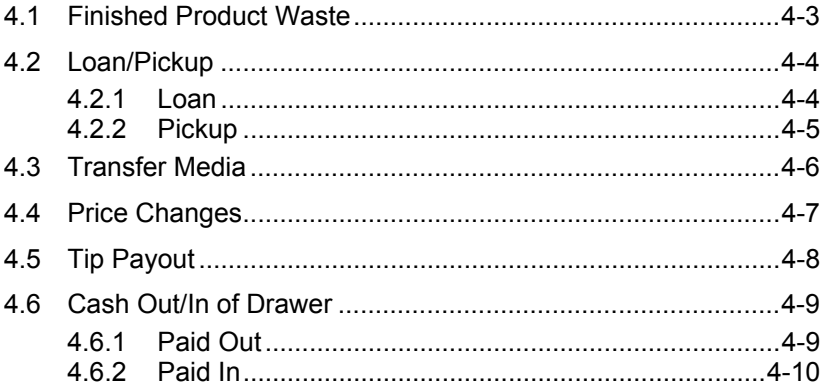

### **Reports**

 $\sim$   $\sim$   $\sim$ 

 $\ddot{\phantom{a}}$  $\sim$ 

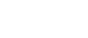

### $5.1$ Printing a Report From the POS Keyboard ................5-4  $5.1.1$  $5.1.2$  $5.1.3$  $5.1.4$  $5.2$

### $4 - 1$

### $5 - 1$

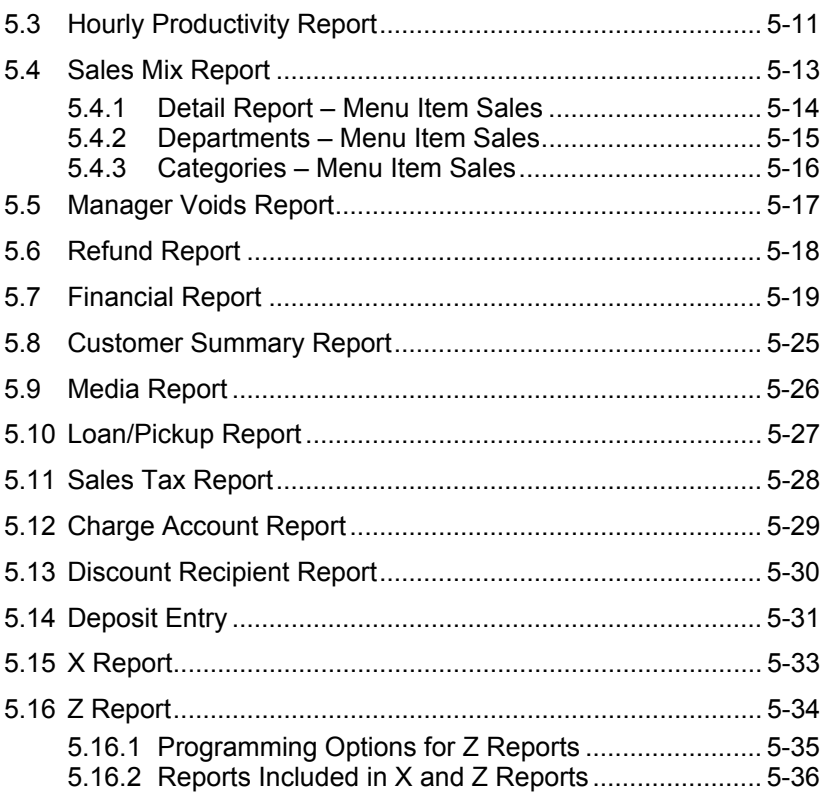

This is a "Table of Contents preview" for quality assurance

The full manual can be found at<http://the-checkout-tech.com/estore/catalog/>

We also offer free downloads, a free keyboard layout designer, cable diagrams, free help and support.

*[http://the-checkout-tech.com](http://the-checkout-tech.com/) : the biggest supplier of cash register and scale manuals on the net*